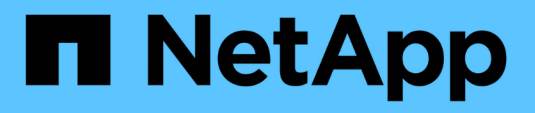

# **Conceptos básicos de backup y recuperación**

Enterprise applications

NetApp May 09, 2024

This PDF was generated from https://docs.netapp.com/es-es/ontap-apps-dbs/oracle/oracle-dpsnapshots.html on May 09, 2024. Always check docs.netapp.com for the latest.

# **Tabla de contenidos**

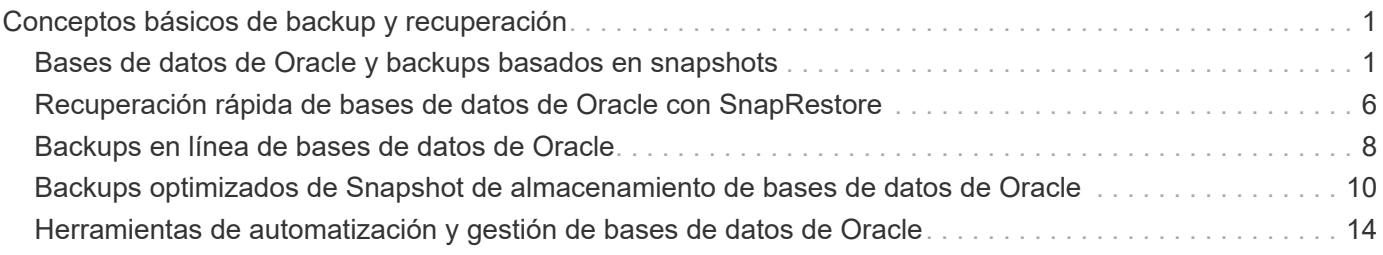

# <span id="page-2-0"></span>**Conceptos básicos de backup y recuperación**

# <span id="page-2-1"></span>**Bases de datos de Oracle y backups basados en snapshots**

La base de la protección de datos de bases de datos de Oracle en ONTAP es la tecnología Snapshot de NetApp.

Los valores clave son los siguientes:

- **Simplicidad.** Una instantánea es una copia de solo lectura del contenido de un contenedor de datos en un momento específico.
- **Eficiencia.** Las instantáneas no requieren espacio en el momento de la creación. El espacio solo se consume cuando se modifican los datos.
- **Capacidad de gestión.** Una estrategia de copia de seguridad basada en instantáneas es fácil de configurar y administrar porque las instantáneas son una parte nativa del sistema operativo de almacenamiento. Si el sistema de almacenamiento está encendido, está listo para crear backups.
- **Escalabilidad.** Se pueden conservar hasta 1024 copias de seguridad de un único contenedor de archivos y LUN. En el caso de conjuntos de datos complejos, es posible proteger varios contenedores de datos con un único conjunto coherente de copias Snapshot.
- El rendimiento no se ve afectado, independientemente de que un volumen contenga 1024 snapshots o ninguna.

Aunque muchos proveedores de almacenamiento ofrecen tecnología Snapshot, la tecnología Snapshot dentro de ONTAP es única y ofrece beneficios importantes para los entornos de aplicaciones y bases de datos empresariales:

- Las copias Snapshot forman parte del sistema de archivos WAFL (Write-Anywhere File Layout) subyacente. No son una tecnología complementaria ni externa. Esto simplifica la gestión, ya que el sistema de almacenamiento es el sistema de backup.
- Las copias Snapshot no afectan al rendimiento, a excepción de algunos casos periféricos como cuando se almacenan tantos datos en copias snapshot que el sistema de almacenamiento subyacente llena.
- El término «grupo de coherencia» se utiliza a menudo para referirse a una agrupación de objetos de almacenamiento que se gestionan como una colección consistente de datos. Una Snapshot de un volumen ONTAP determinado constituye un backup de grupo de coherencia.

Las copias Snapshot de ONTAP también ofrecen una escalabilidad mejor que la tecnología de la competencia. Los clientes pueden almacenar 5, 50 o 500 copias Snapshot sin que esto afecte al rendimiento. El número máximo de snapshots que se permite actualmente en un volumen es 1024. Si se requiere más retención de instantáneas, existen opciones para configurar las instantáneas en cascada a volúmenes adicionales.

Como resultado, proteger un conjunto de datos alojado en ONTAP es sencillo y altamente escalable. Los backups no requieren el traslado de datos, por lo que puede adaptarse a las necesidades del negocio en lugar de a las limitaciones de las tasas de transferencia de red, un gran número de unidades de cinta o áreas de almacenamiento provisional de discos.

### **¿Una snapshot es un backup?**

Una pregunta frecuente acerca del uso de las copias Snapshot como estrategia de protección de datos es el hecho de que los datos «reales» y los datos de copias Snapshot se encuentran en las mismas unidades. La pérdida de esas unidades provocaría la pérdida de los datos primarios y el backup.

Este es un problema válido. Los snapshots locales se usan para necesidades de backup y recuperación diarias y, en ese sentido, la snapshot es un backup. Cerca del 99 % de todos los escenarios de recuperación en entornos NetApp utilizan copias Snapshot para satisfacer incluso los requisitos de objetivo de tiempo de recuperación más agresivos.

Sin embargo, las copias Snapshot locales nunca deberían ser la única estrategia de backup, por lo que NetApp ofrece tecnología como la replicación de SnapMirror y SnapVault para replicar de forma rápida y eficiente copias Snapshot en un conjunto de unidades independiente. En una solución correctamente diseñada con copias Snapshot y replicación Snapshot, el uso de la cinta puede minimizarse tal vez a un archivo trimestral o eliminarse totalmente.

### **Backups basados en Snapshot**

Existen muchas opciones para usar las copias Snapshot de ONTAP para proteger los datos, y las copias Snapshot son la base de muchas otras funciones de ONTAP, como replicación, recuperación ante desastres y clonación. Una descripción completa de la tecnología de instantáneas está fuera del alcance de este documento, pero en las siguientes secciones se proporciona una descripción general.

Existen dos métodos principales para crear una copia Snapshot de un conjunto de datos:

- Backups coherentes con los fallos
- Backups para aplicaciones

Un backup coherente con los fallos de un conjunto de datos hace referencia a la captura de toda la estructura del conjunto de datos en un único punto de tiempo. Si el conjunto de datos se almacena en un único volumen de NetApp FlexVol, el proceso es sencillo; se puede crear una copia Snapshot en cualquier momento. Si un conjunto de datos abarca volúmenes, es necesario crear una snapshot de grupo de coherencia (CG). Existen varias opciones para crear snapshots de CG, como el software NetApp SnapCenter, funciones nativas del grupo de coherencia ONTAP y scripts que se mantienen por el usuario.

Los backups coherentes con los fallos se utilizan principalmente cuando la recuperación punto del backup es suficiente. Cuando se necesita una recuperación más granular, por lo general se necesitan backups coherentes con las aplicaciones.

A menudo, la palabra «consistente» en «coherente con las aplicaciones» resulta una denominación errónea. Por ejemplo, colocar una base de datos de Oracle en modo de backup se denomina backup coherente con las aplicaciones, pero los datos no se hacen coherentes ni se ponen en modo inactivo de ninguna forma. Los datos siguen cambiando durante el backup. Por el contrario, la mayoría de los backups de MySQL y Microsoft SQL Server realmente ralentizan los datos antes de ejecutar el backup. VMware puede o no hacer que ciertos archivos sean consistentes.

### **Grupos de consistencia**

El término «grupo de coherencia» hace referencia a la capacidad de una cabina de almacenamiento para gestionar varios recursos de almacenamiento como una sola imagen. Por ejemplo, una base de datos puede consistir en 10 LUN. La cabina debe ser capaz de realizar backup, restaurar y replicar esos 10 LUN de forma coherente. La restauración no es posible si las imágenes de las LUN no eran consistentes en el punto de backup. Para replicar estos 10 LUN es necesario que todas las réplicas estén perfectamente sincronizadas entre sí.

El término «grupo de coherencia» no se utiliza con frecuencia cuando se habla de ONTAP, porque la coherencia siempre ha sido una función básica del volumen y de la arquitectura de agregado en ONTAP. Muchas otras cabinas de almacenamiento gestionan LUN o sistemas de archivos como unidades individuales. Podrían configurarse opcionalmente como «grupo de consistencia» para fines de protección de datos, pero

este es un paso adicional en la configuración.

ONTAP siempre ha podido capturar imágenes de datos replicadas y locales coherentes. Aunque los distintos volúmenes de un sistema ONTAP no suelen describirse formalmente como un grupo de coherencia, eso es lo que son. Una copia Snapshot de ese volumen es una imagen de grupo de coherencia, la restauración de esa copia Snapshot es una restauración de grupo de coherencia, y tanto SnapMirror como SnapVault ofrecen replicación de grupo de coherencia.

### **Snapshots de grupo de coherencia**

Las snapshots de grupo de consistencia (cg-snapshots) son una extensión de la tecnología Snapshot básica de ONTAP. Una operación Snapshot estándar crea una imagen coherente de todos los datos dentro de un único volumen, pero a veces es necesario crear un conjunto coherente de instantáneas en varios volúmenes e incluso entre varios sistemas de almacenamiento. El resultado es un conjunto de instantáneas que se pueden utilizar de la misma manera que una instantánea de un solo volumen individual. Se pueden utilizar para la recuperación de datos locales, replicar para la recuperación ante desastres o clonar como una única unidad coherente.

El mayor uso conocido de cg-snapshots es para un entorno de base de datos de aproximadamente 1PB GB de tamaño que abarca 12 controladoras. Las cg-snapshots creadas en este sistema se han utilizado para backup, recuperación y clonado.

La mayoría de las veces, cuando un conjunto de datos abarca volúmenes y se debe conservar el orden de escritura, el software de gestión elegido utiliza automáticamente una instantánea de cg. No es necesario comprender los detalles técnicos de cg-snapshots en estos casos. No obstante, hay situaciones en las que los complejos requisitos de protección de datos requieran un control detallado del proceso de protección y replicación de datos. Los flujos de trabajo de automatización o el uso de scripts personalizados para llamar a las API de cg-snapshot son algunas de las opciones. Para comprender la mejor opción y el rol de cg-snapshot se requiere una explicación más detallada de la tecnología.

La creación de un conjunto de cg-snapshots es un proceso de dos pasos:

- 1. Establezca el aislamiento de escritura en todos los volúmenes de destino.
- 2. Crear snapshots de dichos volúmenes mientras se encuentra en estado protegido.

El cercado de escritura se establece en serie. Esto significa que, a medida que se configura el proceso de barrera en varios volúmenes, las operaciones de I/O de escritura se congelan en el primer volumen de la secuencia, a medida que sigue confirmándose con los volúmenes que aparecen más adelante. Esto puede parecer que, en un principio, no cumple el requisito de conservación de la orden de escritura, pero eso solo se aplica a I/O que se emite de forma asíncrona en el host y no depende de ninguna otra escritura.

Por ejemplo, una base de datos puede emitir muchas actualizaciones de archivos de datos asíncronos y permitir que el sistema operativo vuelva a ordenar la I/O y completarlas de acuerdo con su propia configuración del programador. El orden de este tipo de I/O no se puede garantizar porque la aplicación y el sistema operativo ya han liberado el requisito de conservar el orden de escritura.

Como ejemplo de contador, la mayor parte de la actividad de registro de la base de datos es síncrona. La base de datos no continúa con más escrituras de registro hasta que se reconozca la E/S y se mantenga el orden de esas escrituras. Si un registro de I/O llega a un volumen cercado, no se reconoce y la aplicación se bloquea en otras escrituras. Del mismo modo, la I/O de metadatos del sistema de archivos suele ser síncrona. Por ejemplo, no se debe perder una operación de eliminación de archivos. Si un sistema operativo con un sistema de archivos xfs suprimió un archivo y la E/S que actualizó los metadatos del sistema de archivos xfs para eliminar la referencia a ese archivo aterrizó en un volumen cercado, la actividad del sistema de archivos se detendría. De este modo se garantiza la integridad del sistema de archivos durante las operaciones cg-

#### snapshot.

Después de configurar el control de escritura en los volúmenes de destino, están listos para la creación de las copias Snapshot. No es necesario crear las copias Snapshot precisamente al mismo tiempo, ya que el estado de los volúmenes se congela desde un punto de vista de escritura dependiente. Para protegerse frente a un defecto en la aplicación que crea las copias cg-snapshots, la barrera de escritura inicial incluye un tiempo de espera configurable en el que ONTAP libera automáticamente la barrera y reanuda el procesamiento de escritura transcurridos un número de segundos definido. Si todas las Snapshot se crean antes de que se agote el tiempo de espera, el conjunto de snapshots resultante es un grupo de coherencia válido.

#### **Orden de escritura dependiente**

Desde un punto de vista técnico, la clave para un grupo de consistencia es preservar el orden de escritura y, específicamente, el orden de escritura dependiente. Por ejemplo, una base de datos que escribe en 10 LUN escribe simultáneamente en todas ellas. Muchas escrituras se emiten de forma asíncrona, por lo que el orden en que se completan no es importante y el orden en que se realizan varía según el comportamiento del sistema operativo y de la red.

Algunas operaciones de escritura deben estar presentes en el disco antes de que la base de datos pueda continuar con escrituras adicionales. Estas operaciones de escritura cruciales se denominan escrituras dependientes. La E/S de escritura posterior depende de la presencia de estas escrituras en el disco. Cualquier snapshot, recuperación o replicación de estas 10 LUN debe asegurarse de que la orden de escritura dependiente está garantizada. Las actualizaciones del sistema de archivos son otro ejemplo de escrituras dependientes del orden de escritura. El orden en el que se realizan los cambios en el sistema de archivos debe conservarse o todo el sistema de archivos podría dañarse.

### **Estrategias**

Existen dos enfoques principales para los backups basados en Snapshot:

- Backups coherentes con los fallos
- Backups activos protegidos de Snapshot

Una copia de seguridad coherente con los fallos de una base de datos se refiere a la captura de toda la estructura de la base de datos, incluidos archivos de datos, redo logs y archivos de control, en un único punto en el tiempo. Si la base de datos se almacena en un único volumen de NetApp FlexVol, el proceso es sencillo; se puede crear una copia Snapshot en cualquier momento. Si una base de datos abarca volúmenes, debe crearse una snapshot de grupo de coherencia (CG). Existen varias opciones para crear snapshots de CG, como el software NetApp SnapCenter, funciones nativas del grupo de coherencia ONTAP y scripts que se mantienen por el usuario.

Los backups de Snapshot coherentes con los fallos se usan principalmente cuando es suficiente con la recuperación punto del backup. Los registros de archivos se pueden aplicar bajo ciertas circunstancias, pero cuando se requiere una recuperación puntual más granular, es preferible un backup online.

El procedimiento básico para un backup en línea basado en Snapshot es el siguiente:

- 1. Coloque la base de datos en backup modo.
- 2. Cree una instantánea de todos los volúmenes que alojan archivos de datos.
- 3. Salga backup modo.
- 4. Ejecute el comando alter system archive log current para forzar el archivado de registros.
- 5. Crear instantáneas de todos los volúmenes que alojan los archive logs.

Este procedimiento produce un juego de instantáneas que contienen archivos de datos en modo de backup y los archive logs críticos generados durante el modo de backup. Estos son los dos requisitos para recuperar una base de datos. Los archivos, como los archivos de control, también deben protegerse por conveniencia, pero el único requisito absoluto es la protección de los archivos de datos y los registros de archivos.

Aunque los diferentes clientes pueden tener estrategias muy diferentes, casi todas estas estrategias se basan en última instancia en los mismos principios descritos a continuación.

### **Recuperación basada en Snapshot**

Al diseñar diseños de volúmenes para bases de datos Oracle, la primera decisión es si utilizar tecnología NetApp SnapRestore basada en volúmenes (VBSR).

El SnapRestore basado en volúmenes permite revertir un volumen casi instantáneamente a un momento específico anterior. Debido a que se revierten todos los datos del volumen, es posible que VBSR no sea apropiado para todos los casos de uso. Por ejemplo, si se almacena una base de datos completa, incluidos archivos de datos, registros de recuperación y registros de archivos, en un solo volumen y este volumen se restaura con VBSR, los datos se pierden porque se descartan los datos de archive log y redo más recientes.

VBSR no se requiere para la restauración. Muchas bases de datos pueden restaurarse utilizando SnapRestore de archivo único (SFSR) basado en archivos o simplemente copiando archivos del snapshot al sistema de archivos activo.

Se prefiere VBSR cuando una base de datos es muy grande o cuando se debe recuperar lo antes posible, y el uso de VBSR requiere aislamiento de los archivos de datos. En un entorno NFS, los archivos de datos de una base de datos determinada deben estar almacenados en volúmenes dedicados que no estén contaminados por ningún otro tipo de archivo. En un entorno SAN, los archivos de datos deben almacenarse en LUN dedicadas en volúmenes de FlexVol dedicados. Si se utiliza un gestor de volúmenes (incluido Oracle Automatic Storage Management [ASM]), el grupo de discos también debe estar dedicado a los archivos de datos.

El aislamiento de archivos de datos de esta manera permite que se reviertan a un estado anterior sin dañar otros sistemas de archivos.

### **Reserva de Snapshot**

Para cada volumen con datos de Oracle en un entorno SAN, el percent-snapshot-space Debe establecerse en cero porque reservar espacio para una snapshot en un entorno de LUN no es útil. Si la reserva fraccionaria se establece en 100, una copia snapshot de un volumen con unidades lógicas requiere suficiente espacio libre en el volumen, excluida la reserva de snapshot, para absorber un 100% de renovación de todos los datos. Si la reserva fraccionaria se define en un valor menor, se requiere una cantidad de espacio libre correspondiente menor, pero siempre excluye la reserva de instantáneas. Esto significa que se desperdicia el espacio de reserva de snapshot en un entorno de LUN.

En un entorno NFS, hay dos opciones:

- Ajuste la percent-snapshot-space basado en el consumo de espacio esperado de la instantánea.
- Ajuste la percent-snapshot-space a cero y gestione el consumo de espacio activo y snapshot de forma colectiva.

Con la primera opción, percent-snapshot-space se establece en un valor distinto de cero, normalmente alrededor del 20%. Este espacio se oculta al usuario. Sin embargo, este valor no crea un límite de utilización. Si una base de datos con una reserva del 20% experimenta una rotación del 30%, el espacio de la instantánea puede crecer más allá de los límites de la reserva del 20% y ocupar espacio sin reservar.

La principal ventaja de establecer una reserva en un valor como 20% es verificar que algo de espacio esté siempre disponible para las instantáneas. Por ejemplo, un volumen de 1TB GB con una reserva del 20% solo permitiría que un administrador de bases de datos (DBA) almacene 800GB TB de datos. Esta configuración garantiza al menos 200GB MB de espacio para el consumo de snapshots.

Cuando percent-snapshot-space se establece en cero, todo el espacio del volumen está disponible para el usuario final, lo que proporciona una mejor visibilidad. Un administrador de bases de datos debe comprender que, si ve un volumen de 1TB GB que aprovecha las copias Snapshot, este espacio de 1TB TB se compartirá entre los datos activos y la rotación de copias Snapshot.

No hay una preferencia clara entre la opción uno y la opción dos entre los usuarios finales.

### **Snapshots de ONTAP y de terceros**

El ID de documento de Oracle 604683,1 explica los requisitos para la compatibilidad con Snapshot de terceros y las múltiples opciones disponibles para las operaciones de backup y restauración.

El proveedor externo debe garantizar que las copias Snapshot de la empresa cumplen con los requisitos siguientes:

- Las copias Snapshot deben integrarse con las operaciones de restauración y recuperación recomendadas de Oracle.
- Las instantáneas deben ser consistentes con los fallos de la base de datos en el punto de la instantánea.
- El orden de escritura se conserva para cada archivo dentro de una instantánea.

Los productos de gestión de Oracle de ONTAP y NetApp cumplen estos requisitos.

# <span id="page-7-0"></span>**Recuperación rápida de bases de datos de Oracle con SnapRestore**

Restauración de datos rápida en ONTAP a partir de una copia Snapshot realizada por la tecnología NetApp SnapRestore.

Cuando un conjunto de datos críticos no está disponible, las operaciones empresariales fundamentales no funcionan. Las cintas pueden romperse e incluso las restauraciones de backups basados en discos pueden ser lentas para transferirse por la red. SnapRestore evita estos problemas al ofrecer una restauración casi instantánea de conjuntos de datos. Incluso las bases de datos con capacidad de petabytes se pueden restaurar por completo con tan solo unos minutos.

Hay dos formas de SnapRestore: Basado en archivos/LUN y basado en volúmenes.

- Pueden restaurarse archivos o LUN individuales en segundos, tanto si se trata de un LUN de 2TB GB como de un archivo 4KB.
- El contenedor de archivos o LUN se puede restaurar en segundos, ya sea 10GB o 100TB TB de datos.

Un «contenedor de archivos o LUN» normalmente hace referencia a un volumen FlexVol. Por ejemplo, puede tener 10 LUN que componen un grupo de discos LVM en un único volumen o un volumen puede almacenar los directorios iniciales NFS de 1000 usuarios. En lugar de ejecutar una operación de restauración para cada archivo o LUN individuales, puede restaurar el volumen completo como una única operación. Este proceso también funciona con contenedores de escalado horizontal que incluyen múltiples volúmenes, como una FlexGroup o un grupo de consistencia ONTAP.

La razón por la que SnapRestore funciona tan rápido y eficientemente se debe a la naturaleza de una copia Snapshot, que es esencialmente una vista paralela de solo lectura del contenido de un volumen en un momento determinado. Los bloques activos son los bloques reales que se pueden cambiar, mientras que la copia Snapshot es una vista de solo lectura del estado de los bloques que constituyen los archivos y la LUN en el momento de crear la copia Snapshot.

ONTAP solo permite el acceso de solo lectura a los datos de snapshots, pero los datos se pueden reactivar con SnapRestore. La copia de Snapshot se vuelve a habilitar como una vista de lectura y escritura de los datos, lo que devuelve los datos a su estado anterior. SnapRestore puede funcionar a nivel de volumen o archivo. La tecnología es esencialmente la misma con algunas pequeñas diferencias en el comportamiento.

### **SnapRestore de volumen**

La SnapRestore basada en volúmenes devuelve todo el volumen de datos a un estado anterior. Esta operación no requiere el movimiento de datos, lo que significa que el proceso de restauración es esencialmente instantáneo, aunque la operación de la API o la CLI puede tardar unos segundos en procesarse. La restauración de 1GB TB de datos no es más complicada ni requiere más tiempo que restaurar 1PB TB de datos. Esta funcionalidad es el principal motivo por el que muchos clientes empresariales migran a los sistemas de almacenamiento de ONTAP. Proporciona un objetivo de tiempo de recuperación que se mide en segundos incluso para los conjuntos de datos de mayor tamaño.

Una desventaja de la SnapRestore basada en el volumen se debe al hecho de que los cambios dentro de un volumen son acumulativos con el tiempo. Por lo tanto, cada instantánea y los datos del archivo activo dependen de los cambios que conduzcan a ese punto. Revertir un volumen a un estado anterior implica descartar todos los cambios posteriores que se habían realizado en los datos. Sin embargo, lo que no resulta tan obvio es que se incluyen las instantáneas creadas posteriormente. Esto no siempre es deseable.

Por ejemplo, un acuerdo de nivel de servicio de retención de datos puede especificar 30 días de backups nocturnos. Si se restaura un conjunto de datos en una snapshot creada hace cinco días con SnapRestore para volúmenes, se descartarán todas las snapshots creadas en los cinco días anteriores, lo que infringe el acuerdo de nivel de servicio.

Hay varias opciones disponibles para abordar esta limitación:

- 1. Los datos se pueden copiar a partir de una snapshot anterior, en lugar de realizar una SnapRestore de todo el volumen. Este método funciona mejor con conjuntos de datos más pequeños.
- 2. Una copia Snapshot puede clonarse en lugar de restaurarse. La limitación de este enfoque es que la copia Snapshot de origen depende del clon. Por lo tanto, no se puede eliminar a menos que también se elimine el clon o se divida en un volumen independiente.
- 3. Uso de SnapRestore basado en archivos.

### **SnapRestore de archivos**

La SnapRestore basada en archivos es un proceso de restauración más granular basado en Snapshot. En lugar de revertir el estado de un volumen completo, se revierte el estado de un archivo individual o LUN. No es necesario eliminar ninguna instantánea, ni esta operación crea ninguna dependencia de una instantánea anterior. El archivo o el LUN estarán disponibles de inmediato en el volumen activo.

No es necesario mover datos durante una restauración SnapRestore de un archivo o una LUN. Sin embargo, se requieren algunas actualizaciones internas de metadatos para reflejar el hecho de que los bloques subyacentes de un archivo o LUN ahora existen tanto en una snapshot como en el volumen activo. No debería afectar el rendimiento, pero este proceso bloquea la creación de snapshots hasta que se completa. La tasa de procesamiento es de aproximadamente 5Gbps (18TB TB/hora) en función del tamaño total de los archivos restaurados.

# <span id="page-9-0"></span>**Backups en línea de bases de datos de Oracle**

Se necesitan dos conjuntos de datos para proteger y recuperar una base de datos de Oracle en modo de backup. Tenga en cuenta que esta no es la única opción de copia de seguridad de Oracle, pero es la más común.

- Instantánea de los archivos de datos en modo de copia de seguridad
- Los registros de archivos creados mientras los archivos de datos estaban en modo de backup

Si se necesita una recuperación completa, incluidas todas las transacciones confirmadas, se requiere un tercer elemento:

• Juego de redo logs actuales

Existen varias formas de impulsar la recuperación de un backup en línea. Muchos clientes restauran snapshots mediante la interfaz de línea de comandos de ONTAP y, a continuación, usando Oracle RMAN o sqlplus para completar la recuperación. Esto es especialmente habitual en entornos de producción de gran tamaño en los que la probabilidad y frecuencia de las restauraciones de bases de datos es extremadamente baja y cualquier procedimiento de restauración lo gestiona un administrador de bases de datos cualificado. Para obtener una automatización completa, las soluciones como NetApp SnapCenter incluyen un complemento de Oracle con interfaces gráficas y de línea de comandos.

Algunos clientes a gran escala han adoptado un enfoque más simple mediante la configuración de secuencias de comandos básicas en los hosts para colocar las bases de datos en modo de backup en un momento específico de preparación para una copia Snapshot programada. Por ejemplo, programe el comando alter database begin backup a las 23:58, alter database end backup a las 00:02, y después programe copias snapshot directamente en el sistema de almacenamiento a medianoche. El resultado es una estrategia de backup sencilla y altamente escalable que no requiere software ni licencias externas.

### **Distribución de datos**

El diseño más sencillo es aislar los archivos de datos en uno o varios volúmenes dedicados. No deben estar contaminados por ningún otro tipo de archivo. De este modo, se garantiza que los volúmenes de archivos de datos puedan restaurarse rápidamente mediante una operación SnapRestore sin destruir un registro de recuperación, un archivo de control o un archivo importante.

SAN tiene requisitos similares para aislamiento de archivos de datos en volúmenes dedicados. Con un sistema operativo como Microsoft Windows, un único volumen puede contener varios LUN de archivos de datos, cada uno con un sistema de archivos NTFS. Con otros sistemas operativos, generalmente hay un administrador de volúmenes lógicos. Por ejemplo, con Oracle ASM, la opción más sencilla sería confinar los LUN de un grupo de discos ASM en un único volumen del que se pueda incluir y restaurar como unidad en un backup. Si se necesitan volúmenes adicionales por motivos de rendimiento o gestión de capacidad, crear un grupo de discos adicional en el nuevo volumen simplifica la gestión.

Si se siguen estas directrices, se pueden programar Snapshot directamente en el sistema de almacenamiento sin requisitos para realizar una snapshot de grupo de coherencia. El motivo es que las copias de seguridad de Oracle no necesitan que se realice una copia de seguridad de los archivos de datos al mismo tiempo. El procedimiento de backup online se diseñó para permitir que los archivos de datos sigan actualizándose a medida que se transmiten lentamente a la cinta durante horas.

Se produce una complicación en situaciones como el uso de un grupo de discos de ASM que se distribuye entre volúmenes. En estos casos, se debe realizar una cg-snapshot para garantizar que los metadatos de ASM sean coherentes en todos los volúmenes constituyentes.

**Precaución:** Verifique que el ASM spfile y.. passwd los archivos no están en el grupo de discos que aloja los archivos de datos. Esto interfiere con la capacidad de restaurar selectivamente archivos de datos y solo archivos de datos.

### **Procedimiento de recuperación local: NFS**

Este procedimiento se puede realizar manualmente o a través de una aplicación como SnapCenter. El procedimiento básico es el siguiente:

- 1. Cierre la base de datos.
- 2. Recupere los volúmenes del archivo de datos en la instantánea inmediatamente antes del punto de restauración deseado.
- 3. Reproduzca los archive logs en el punto deseado.
- 4. Reproduzca los redo logs actuales si desea una recuperación completa.

En este procedimiento se asume que los archive logs deseados siguen presentes en el sistema de archivos activo. De lo contrario, se deben restaurar los archive logs o se puede dirigir rman/sqlplus a los datos del directorio de instantáneas.

Además, para bases de datos más pequeñas, un usuario final puede recuperar archivos de datos directamente desde .snapshot directorio sin la ayuda de herramientas de automatización o administradores del almacenamiento para ejecutar un snaprestore comando.

### **Procedimiento de recuperación local: San**

Este procedimiento se puede realizar manualmente o a través de una aplicación como SnapCenter. El procedimiento básico es el siguiente:

- 1. Cierre la base de datos.
- 2. Desactive los grupos de discos que alojan los archivos de datos. El procedimiento varía en función del gestor de volúmenes lógico elegido. Con ASM, el proceso requiere desmontar el grupo de discos. Con Linux, los sistemas de archivos deben desmontarse y los volúmenes lógicos y los grupos de volúmenes deben desactivarse. El objetivo es detener todas las actualizaciones en el grupo de volúmenes objetivo que se va a restaurar.
- 3. Restaure los grupos de discos de archivos de datos en la instantánea inmediatamente antes del punto de restauración deseado.
- 4. Vuelva a activar los grupos de discos recién restaurados.
- 5. Reproduzca los archive logs en el punto deseado.
- 6. Vuelva a reproducir todos los redo logs si desea realizar una recuperación completa.

En este procedimiento se asume que los archive logs deseados siguen presentes en el sistema de archivos activo. Si no lo son, los registros de archivos se deben restaurar desconectando las LUN del registro de archivos y ejecutando una restauración. Este es también un ejemplo en el que la división de archive logs en volúmenes dedicados es útil. Si los registros de archivos comparten un grupo de volúmenes con registros de recuperación, se deben copiar en otro lugar los registros de recuperación antes de restaurar el conjunto general de LUN. Este paso evita la pérdida de las transacciones registradas finales.

## <span id="page-11-0"></span>**Backups optimizados de Snapshot de almacenamiento de bases de datos de Oracle**

Cuando se lanzó Oracle 12c, ya que no es necesario colocar una base de datos en modo de backup dinámico, se simplificaron aún más las tareas de backup y recuperación basadas en Snapshots. El resultado es la capacidad de programar backups basados en snapshots directamente en un sistema de almacenamiento y mantener la capacidad para realizar una recuperación completa o de un momento específico.

Aunque el procedimiento de recuperación de backup dinámico es más familiar para los administradores de bases de datos, durante mucho tiempo ha sido posible usar snapshots que no se crearon mientras la base de datos estaba en modo de backup dinámico. Oracle 10g y 11g requerían pasos manuales adicionales durante la recuperación para hacer que la base de datos fuera coherente. Con Oracle 12c, sq1p1us y.. rman contienen la lógica adicional para reproducir archive logs en copias de seguridad de archivos de datos que no estaban en modo de copia de seguridad activa.

Como hemos visto anteriormente, la recuperación de un backup en caliente basado en instantáneas requiere dos conjuntos de datos:

- Instantánea de los archivos de datos creados en modo de backup
- Los registros de archivos generados mientras los archivos de datos estaban en modo de backup dinámico

Durante la recuperación, la base de datos lee los metadatos de los archivos de datos para seleccionar los archive logs requeridos para la recuperación.

La recuperación optimizada para snapshot de almacenamiento requiere conjuntos de datos ligeramente diferentes para lograr los mismos resultados:

- Una instantánea de los archivos de datos, además de un método para identificar la hora a la que se creó la instantánea
- Archive logs desde la hora del punto de control del archivo de datos más reciente hasta la hora exacta de la instantánea

Durante la recuperación, la base de datos lee metadatos de los archivos de datos para identificar el primer archive log necesario. Se puede realizar una recuperación completa o a un momento específico. Al realizar una recuperación puntual, es fundamental conocer la hora de la instantánea de los archivos de datos. El punto de recuperación especificado debe ser posterior a la hora de creación de las instantáneas. NetApp recomienda añadir al menos unos minutos al tiempo de la snapshot para justificar la variación de reloj.

Para obtener más información, consulte la documentación de Oracle sobre el tema «Recuperación mediante la optimización de instantáneas de almacenamiento» disponible en varias versiones de la documentación de Oracle 12c. Además, consulte el ID de documento de Oracle 604683,1 con respecto al soporte de instantáneas de terceros de Oracle.

### **Distribución de datos**

El diseño más sencillo es aislar los archivos de datos en uno o varios volúmenes dedicados. No deben estar contaminados por ningún otro tipo de archivo. De este modo, se garantiza que los volúmenes de archivos de datos se puedan restaurar rápidamente con una operación de SnapRestore sin destruir un registro de recuperación, un archivo de control o un archivo importante.

SAN tiene requisitos similares para aislamiento de archivos de datos en volúmenes dedicados. Con un

sistema operativo como Microsoft Windows, un único volumen puede contener varios LUN de archivos de datos, cada uno con un sistema de archivos NTFS. Con otros sistemas operativos, generalmente hay un gestor de volúmenes lógicos también. Por ejemplo, con Oracle ASM, la opción más sencilla sería restringir los grupos de discos en un único volumen del que se pueda realizar un backup y restaurar como unidad. Si se necesitan volúmenes adicionales por motivos de rendimiento o gestión de capacidad, crear un grupo de discos adicional en el nuevo volumen simplifica la gestión.

Si se siguen estas directrices, se pueden programar Snapshot directamente en ONTAP sin requisitos para realizar una snapshot de grupo de coherencia. El motivo es que las copias de seguridad optimizadas para instantáneas no necesitan que se realice una copia de seguridad de los archivos de datos al mismo tiempo.

Se produce una complicación en situaciones como un grupo de discos de ASM que se distribuye entre volúmenes. En estos casos, se debe realizar una cg-snapshot para garantizar que los metadatos de ASM sean coherentes en todos los volúmenes constituyentes.

[Nota]Verifique que los archivos spfile y passwd de ASM no estén en el grupo de discos que aloja los archivos de datos. Esto interfiere con la capacidad de restaurar selectivamente archivos de datos y solo archivos de datos.

### **Procedimiento de recuperación local: NFS**

Este procedimiento se puede realizar manualmente o a través de una aplicación como SnapCenter. El procedimiento básico es el siguiente:

- 1. Cierre la base de datos.
- 2. Recupere los volúmenes del archivo de datos en la instantánea inmediatamente antes del punto de restauración deseado.
- 3. Reproduzca los archive logs en el punto deseado.

En este procedimiento se asume que los archive logs deseados siguen presentes en el sistema de archivos activo. Si no lo son, se deben restaurar los registros de archivos rman o. sqlplus se puede dirigir a los datos de la .snapshot directorio.

Además, para bases de datos más pequeñas, un usuario final puede recuperar archivos de datos directamente desde .snapshot Directorio sin ayuda de las herramientas de automatización o de un administrador del almacenamiento para ejecutar un comando de la SnapRestore.

### **Procedimiento de recuperación local: San**

Este procedimiento se puede realizar manualmente o a través de una aplicación como SnapCenter. El procedimiento básico es el siguiente:

- 1. Cierre la base de datos.
- 2. Desactive los grupos de discos que alojan los archivos de datos. El procedimiento varía en función del gestor de volúmenes lógico elegido. Con ASM, el proceso requiere desmontar el grupo de discos. Con Linux, los sistemas de archivos deben desmontarse y los volúmenes lógicos y los grupos de volúmenes están desactivados. El objetivo es detener todas las actualizaciones en el grupo de volúmenes objetivo que se va a restaurar.
- 3. Restaure los grupos de discos de archivos de datos en la instantánea inmediatamente antes del punto de restauración deseado.
- 4. Vuelva a activar los grupos de discos recién restaurados.

5. Reproduzca los archive logs en el punto deseado.

En este procedimiento se asume que los archive logs deseados siguen presentes en el sistema de archivos activo. Si no lo son, los registros de archivos se deben restaurar desconectando las LUN del registro de archivos y ejecutando una restauración. Este es también un ejemplo en el que la división de archive logs en volúmenes dedicados es útil. Si los registros de archivos comparten un grupo de volúmenes con redo logs, los redo logs se deben copiar en otro lugar antes de restaurar el conjunto general de LUN para evitar perder las transacciones finales registradas.

#### **Ejemplo de recuperación completa**

Supongamos que los archivos de datos se han dañado o destruido y se necesita una recuperación completa. El procedimiento para hacerlo es el siguiente:

```
[oracle@host1 ~]$ sqlplus / as sysdba
Connected to an idle instance.
SQL> startup mount;
ORACLE instance started.
Total System Global Area 1610612736 bytes
Fixed Size 2924928 bytes
Variable Size 1040191104 bytes
Database Buffers 553648128 bytes
Redo Buffers 13848576 bytes
Database mounted.
SQL> recover automatic;
Media recovery complete.
SQL> alter database open;
Database altered.
SOL
```
#### **Ejemplo de recuperación a un momento específico**

Todo el procedimiento de recuperación es un único comando: recover automatic.

Si se requiere una recuperación a un momento específico, es necesario conocer la marca de hora de las instantáneas y se puede identificar de la siguiente manera:

```
Cluster01::> snapshot show -vserver vserver1 -volume NTAP oradata -fields
create-time
vserver volume snapshot create-time
-------- ------------ --------- ------------------------
vserver1 NTAP_oradata my-backup Thu Mar 09 10:10:06 2017
```
La hora de creación de la copia Snapshot se muestra como 9th de marzo y 10:10:06. Para estar seguro, se añade un minuto a la hora de la copia Snapshot:

[oracle@host1 ~]\$ sqlplus / as sysdba Connected to an idle instance. SQL> startup mount; ORACLE instance started. Total System Global Area 1610612736 bytes Fixed Size 2924928 bytes Variable Size 1040191104 bytes Database Buffers 553648128 bytes Redo Buffers 13848576 bytes Database mounted. SQL> recover database until time '09-MAR-2017 10:44:15' snapshot time '09- MAR-2017 10:11:00';

La recuperación se inicia ahora. Especificó una hora de instantánea de 10:11:00, un minuto después del tiempo registrado para contabilizar la posible variación de reloj y un tiempo de recuperación objetivo de 10:44. A continuación, sqlplus solicita los archive logs necesarios para alcanzar el tiempo de recuperación deseado de 10:44.

```
ORA-00279: change 551760 generated at 03/09/2017 05:06:07 needed for
thread 1
ORA-00289: suggestion : /oralogs nfs/arch/1 31 930813377.dbf
ORA-00280: change 551760 for thread 1 is in sequence #31
Specify log: {<RET>=suggested | filename | AUTO | CANCEL}
ORA-00279: change 552566 generated at 03/09/2017 05:08:09 needed for
thread 1
ORA-00289: suggestion : /oralogs nfs/arch/1_32_930813377.dbf
ORA-00280: change 552566 for thread 1 is in sequence #32
Specify log: {<RET>=suggested | filename | AUTO | CANCEL}
ORA-00279: change 553045 generated at 03/09/2017 05:10:12 needed for
thread 1
ORA-00289: suggestion : /oralogs nfs/arch/1 33 930813377.dbf
ORA-00280: change 553045 for thread 1 is in sequence #33
Specify log: {<RET>=suggested | filename | AUTO | CANCEL}
ORA-00279: change 753229 generated at 03/09/2017 05:15:58 needed for
thread 1
ORA-00289: suggestion : /oralogs nfs/arch/1 34 930813377.dbf
ORA-00280: change 753229 for thread 1 is in sequence #34
Specify log: {<RET>=suggested | filename | AUTO | CANCEL}
Log applied.
Media recovery complete.
SQL> alter database open resetlogs;
Database altered.
SQL>
```
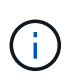

Recuperación completa de una base de datos utilizando instantáneas utilizando el recover automatic el comando no requiere una licencia específica, sino un uso de recuperación puntual snapshot time Necesita la licencia de Oracle Advanced Compression.

# <span id="page-15-0"></span>**Herramientas de automatización y gestión de bases de datos de Oracle**

El valor principal de ONTAP en un entorno de bases de datos de Oracle proviene de las tecnologías principales de ONTAP, como las copias Snapshot instantáneas, la replicación simple de SnapMirror y la creación eficiente de los volúmenes FlexClone.

En algunos casos, la simple configuración de estas funciones básicas directamente en ONTAP satisface los requisitos, pero las necesidades más complicadas requieren una capa de orquestación.

### **SnapCenter**

SnapCenter es el producto estrella de protección de datos de NetApp. A un nivel muy bajo, es similar a los productos de SnapManager en cuanto a cómo se ejecutan backups de bases de datos, pero se creó desde cero para proporcionar un panel único para la gestión de la protección de datos en sistemas de almacenamiento de NetApp.

SnapCenter incluye las funciones básicas, como los backups y restauraciones basados en Snapshot, la replicación de SnapMirror y SnapVault, y otras funciones necesarias para funcionar a escala para grandes empresas. Estas funciones avanzadas incluyen una funcionalidad ampliada de control de acceso basado en roles (RBAC), API RESTful para integrarse con productos de orquestación de terceros, gestión central no disruptiva de complementos de SnapCenter en hosts de bases de datos y una interfaz de usuario diseñada para entornos a escala de cloud.

### **DESCANSO**

ONTAP también contiene un amplio conjunto de API RESTful. Esto permite que 3rd proveedores de partes creen protección de datos y otras aplicaciones de gestión con la profunda integración con ONTAP. Además, los clientes que desean crear sus propios flujos de trabajo y utilidades de automatización pueden consumir fácilmente la API RESTful.

#### **Información de copyright**

Copyright © 2024 NetApp, Inc. Todos los derechos reservados. Imprimido en EE. UU. No se puede reproducir este documento protegido por copyright ni parte del mismo de ninguna forma ni por ningún medio (gráfico, electrónico o mecánico, incluidas fotocopias, grabaciones o almacenamiento en un sistema de recuperación electrónico) sin la autorización previa y por escrito del propietario del copyright.

El software derivado del material de NetApp con copyright está sujeto a la siguiente licencia y exención de responsabilidad:

ESTE SOFTWARE LO PROPORCIONA NETAPP «TAL CUAL» Y SIN NINGUNA GARANTÍA EXPRESA O IMPLÍCITA, INCLUYENDO, SIN LIMITAR, LAS GARANTÍAS IMPLÍCITAS DE COMERCIALIZACIÓN O IDONEIDAD PARA UN FIN CONCRETO, CUYA RESPONSABILIDAD QUEDA EXIMIDA POR EL PRESENTE DOCUMENTO. EN NINGÚN CASO NETAPP SERÁ RESPONSABLE DE NINGÚN DAÑO DIRECTO, INDIRECTO, ESPECIAL, EJEMPLAR O RESULTANTE (INCLUYENDO, ENTRE OTROS, LA OBTENCIÓN DE BIENES O SERVICIOS SUSTITUTIVOS, PÉRDIDA DE USO, DE DATOS O DE BENEFICIOS, O INTERRUPCIÓN DE LA ACTIVIDAD EMPRESARIAL) CUALQUIERA SEA EL MODO EN EL QUE SE PRODUJERON Y LA TEORÍA DE RESPONSABILIDAD QUE SE APLIQUE, YA SEA EN CONTRATO, RESPONSABILIDAD OBJETIVA O AGRAVIO (INCLUIDA LA NEGLIGENCIA U OTRO TIPO), QUE SURJAN DE ALGÚN MODO DEL USO DE ESTE SOFTWARE, INCLUSO SI HUBIEREN SIDO ADVERTIDOS DE LA POSIBILIDAD DE TALES DAÑOS.

NetApp se reserva el derecho de modificar cualquiera de los productos aquí descritos en cualquier momento y sin aviso previo. NetApp no asume ningún tipo de responsabilidad que surja del uso de los productos aquí descritos, excepto aquello expresamente acordado por escrito por parte de NetApp. El uso o adquisición de este producto no lleva implícita ninguna licencia con derechos de patente, de marcas comerciales o cualquier otro derecho de propiedad intelectual de NetApp.

Es posible que el producto que se describe en este manual esté protegido por una o más patentes de EE. UU., patentes extranjeras o solicitudes pendientes.

LEYENDA DE DERECHOS LIMITADOS: el uso, la copia o la divulgación por parte del gobierno están sujetos a las restricciones establecidas en el subpárrafo (b)(3) de los derechos de datos técnicos y productos no comerciales de DFARS 252.227-7013 (FEB de 2014) y FAR 52.227-19 (DIC de 2007).

Los datos aquí contenidos pertenecen a un producto comercial o servicio comercial (como se define en FAR 2.101) y son propiedad de NetApp, Inc. Todos los datos técnicos y el software informático de NetApp que se proporcionan en este Acuerdo tienen una naturaleza comercial y se han desarrollado exclusivamente con fondos privados. El Gobierno de EE. UU. tiene una licencia limitada, irrevocable, no exclusiva, no transferible, no sublicenciable y de alcance mundial para utilizar los Datos en relación con el contrato del Gobierno de los Estados Unidos bajo el cual se proporcionaron los Datos. Excepto que aquí se disponga lo contrario, los Datos no se pueden utilizar, desvelar, reproducir, modificar, interpretar o mostrar sin la previa aprobación por escrito de NetApp, Inc. Los derechos de licencia del Gobierno de los Estados Unidos de América y su Departamento de Defensa se limitan a los derechos identificados en la cláusula 252.227-7015(b) de la sección DFARS (FEB de 2014).

#### **Información de la marca comercial**

NETAPP, el logotipo de NETAPP y las marcas que constan en <http://www.netapp.com/TM>son marcas comerciales de NetApp, Inc. El resto de nombres de empresa y de producto pueden ser marcas comerciales de sus respectivos propietarios.